# **Descubra o Mundo das Apostas Esportivas com a Sportingbet TV! Aposte no Betano em A Fazenda**

**Autor: symphonyinn.com Palavras-chave: Descubra o Mundo das Apostas Esportivas com a Sportingbet TV!** 

## **Descubra o Mundo das Apostas Esportivas com a Sportingbet TV!**

Você está pronto para mergulhar no emocionante mundo das **apostas esportivas**? Se você busca uma plataforma confiável e repleta de opções para turbinar sua Descubra o Mundo das Apostas Esportivas com a Sportingbet TV! experiência, a **Sportingbet TV** é a escolha perfeita! Com a **Sportingbet TV**, você tem acesso a uma variedade incrível de eventos esportivos ao vivo, incluindo:

- **Brasileirão Série A e Série B:** Acompanhe de perto as emoções do Campeonato Brasileiro!
- **· Liga dos Campeões e Liga Europa:** As maiores competições de clubes da Europa estão aqui!
- **CONMEBOL Libertadores e Sudamericana:** As disputas mais acirradas do continente sulamericano!

**Premier League:** A liga de futebol mais popular do mundo, com jogos emocionantes! E muito mais!

### **Por que escolher a Sportingbet TV?**

- **Transmissões ao vivo de alta qualidade:** Aproveite a experiência imersiva de assistir aos seus jogos favoritos em Descubra o Mundo das Apostas Esportivas com a Sportingbet TV! tempo real, sem perder nenhum detalhe!
- **Variedade de mercados de apostas:** Encontre as melhores odds para seus palpites em Descubra o Mundo das Apostas Esportivas com a Sportingbet TV! uma ampla gama de mercados, desde resultados de jogos até estatísticas individuais.
- **Bônus e promoções exclusivas:** Aproveite ofertas especiais e bônus para aumentar suas chances de ganhar!
- **Plataforma segura e confiável:** A Sportingbet é uma empresa líder mundial em Descubra o Mundo das Apostas Esportivas com a Sportingbet TV! apostas esportivas, com anos de experiência e reputação impecável.

### **Como começar a apostar na Sportingbet TV?**

- 1. **Crie sua Descubra o Mundo das Apostas Esportivas com a Sportingbet TV! conta gratuita:** Acesse o site da Sportingbet e cadastre-se em Descubra o Mundo das Apostas Esportivas com a Sportingbet TV! poucos minutos.
- 2. **Faça seu primeiro depósito:** Utilize um dos métodos de pagamento seguros e rápidos disponíveis.
- 3. **Explore a plataforma:** Navegue pelos eventos esportivos ao vivo e encontre os jogos que te interessam.

4. **Faça suas apostas:** Selecione o mercado desejado, defina o valor da sua Descubra o Mundo das Apostas Esportivas com a Sportingbet TV! aposta e confirme!

**Aproveite a experiência completa da Sportingbet TV e comece a apostar com segurança e emoção!**

**Aproveite o bônus de boas-vindas de até R\$750 para começar sua Descubra o Mundo das Apostas Esportivas com a Sportingbet TV! jornada!**

**Use o código promocional: \*\*** SPORTING2024 **\*\* para ativar sua Descubra o Mundo das Apostas Esportivas com a Sportingbet TV! oferta!**

**Não perca tempo! Acesse a Sportingbet TV agora mesmo e comece a torcer pelos seus times favoritos!**

**Sportingbet TV: A sua Descubra o Mundo das Apostas Esportivas com a Sportingbet TV! porta de entrada para o mundo das apostas esportivas!**

**Jogue com responsabilidade.**

### **Partilha de casos**

### Como começar com as apostas esportivas no Sporting Bet TV? Ao vivo, a sua Descubra o Mundo das Apostas Esportivas com a Sportingbet TV! jornada para vitórias e emocionantes momentos começa agora!

Ei queridos amigos do mundo dos esportes betting, eu sou o Paulo Osta, e hoje vou compartilhar minha experiência de apostas online com a Sporting Bet TV. Quando comecei meu emocionante passeio nesta plataforma, encontrei-me um pouco perdido no labirinto das opções disponíveis e do processo de cadastramento. Mas agora estou mais seguro que nunca!

Primeiro passo: precisamos de uma conta na operadora. Isso pode parecer assustador, mas não se preocupe - é tão simples quanto mergulhar em Descubra o Mundo das Apostas Esportivas com a Sportingbet TV! águas rasas! Basta visitar o site oficial da Sporting Bet e clicar no botão "Entrar", que fica perfeitamente situado no canto superior direito do seu navegador.

Em seguida, você precisará se inscrever na plataforma de apostas - mais uma vez, não temos com o que nos preocuparmos! Simplesmente forneça seus dados pessoais (nome de usuário/email e senha) como solicitado.

Depois disso, vem a parte emocionante: jogar ao vivo . Com uma conta aberta na Sporting Bet TV, você pode selecionar sua Descubra o Mundo das Apostas Esportivas com a Sportingbet TV! competição favorita (do Brasileirão Série A à Premier League ou até mesmo CONMEBOL Libertadores) e começar a fazer apostas legais!

No entanto, é importante lembrar que apesar do fator emoção das apostas esportivas, sempre priorize seu bem-estar financeiro. Pratique o jogo responsável - estabeleça limites para os seus gastos e não deixe as apostas controlarem sua Descubra o Mundo das Apostas Esportivas com a Sportingbet TV! vida cotidiana.

Essa experiche me fez aprender muito sobre como se sair na Sporting Bet TV, então aqui estão minhas dicas: 1 Ao fazer uma conta, escolha um nome de usuário memorável e seguro! 2. Use métodos seguros de pagamento para garantir sua Descubra o Mundo das Apostas Esportivas com a Sportingbet TV! experiência online é tranquila! (Muitos preferem cartões VISA ou Mastercard.) 3 Faça uma pesquisa minuciosa antes de fazer qualquer aposta, pois isso pode aumentar suas chances de sucesso. 4. Não se esqueça do fator emocionante! O mundo dos bets esportivos é repleto de momentos memoráveis - aproveite-os!

Então, vamos lá! Comece sua Descubra o Mundo das Apostas Esportivas com a Sportingbet TV! jornada nas apostas esportivas com a Sporting Bet TV. E lembre-se: não importa se você vencer ou perder na primeira vez, aprender é parte da diversão!

# **Expanda pontos de conhecimento**

#### **Como jogar na Sportingbet ao vivo?**

Para jogar na Sportingbet ao vivo, é necessário se cadastrar na operadora e depositar um valor em Descubra o Mundo das Apostas Esportivas com a Sportingbet TV! conta. Em seguida, basta seguir com "Ao Vivo", navegar pelas opções de jogos e campeonatos ativos, e escolher um valor para apostar.

#### **Como fazer login na Sportingbet?**

Para fazer login na Sportingbet, é preciso visitar o site [Sportingbet Brasil.](https://www.sportingbet.com.br/) Clique em Descubra o Mundo das Apostas Esportivas com a Sportingbet TV! "Entrar" no canto superior direito do site e informe seu nome de usuário/e-mail e sua Descubra o Mundo das Apostas Esportivas com a Sportingbet TV! senha de acesso.

#### **Informações sobre a Sportingbet**

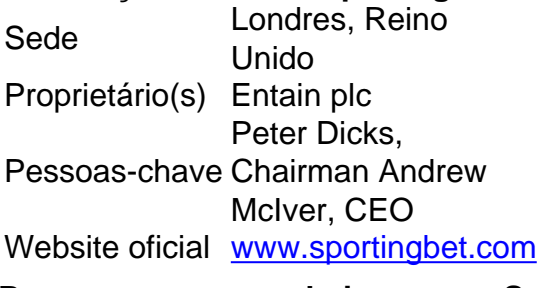

#### **Passo a passo para baixar o app Sportingbet**

[Mais itens...](https://www.gazetaesportiva.com/apostas/sportingbet/app/)

### **comentário do comentarista**

#### Resumo da Revista Administrativa - Apostas Esportivas com a Sportingbet TV: Olá, sou um administrador do site e estou analisando o seu artigo sobre a plataforma de apostas esportivas Sportingbet TV. O conteúdo é envolvente e apresentado em Descubra o Mundo das Apostas Esportivas com a Sportingbet TV! uma linguagem informal que captura facilmente o interesse dos leitores. Você descreveu claramente os recursos da plataforma, como transmissões ao vivo de alta qualidade, variedade de mercados para apostas e bônus exclusivos. No entanto, é importante ressaltar que a aposta esportiva envolve riscos significativos. Como administrador do site, recomendo acrescentar uma seção sobre as melhores práticas na aposta esportiva e orientações para jogar com responsabilamo

#### **Informações do documento:**

Autor: symphonyinn.com Assunto: Descubra o Mundo das Apostas Esportivas com a Sportingbet TV! Palavras-chave: **Descubra o Mundo das Apostas Esportivas com a Sportingbet TV! Aposte no Betano em A Fazenda** Data de lançamento de: 2024-08-10

#### **Referências Bibliográficas:**

- 1. [casinos online que te dan dinero por registrarte](/artigo/casinos-online-que-te-dan-dinero-por-registrarte-2024-08-10-id-18654.pdf)
- 2. <u>[surebets calculator](/surebets-calculator-2024-08-10-id-47252.pdf)</u>
- 3. <u>[bônus de apostas na rede](/post/b�nus-de-apost-as-na-rede-2024-08-10-id-14094.html)</u>
- 4. [multiresultados betnacional](https://www.dimen.com.br/aid-category-not�cias/multiresultados--bet-nacional-2024-08-10-id-35977.shtml)